# Tema 1.- Introducción a la Visión Artificial Visión Artificial Avanzada

#### Prof. Dr. Nicolás Luis Fernández García

Departamento de Informática y Análisis Numérico Escuela Politécnica Superior de Córdoba Universidad de Córdoba

<span id="page-0-0"></span> $4.71 \times 4.77 \times 4.75$ 

# Programa

### Tema 1.- Introducción a la Visión Artificial

Tema 2.- Dificultades en los procesos de reconocimiento 2D Tema 3.- Dificultades y limitaciones asociadas al uso de la Visión 3D

イロメ マ母 トマチャ マチャ

# Programa

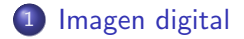

Universidad de Córdoba: Escuela Politécnica Superior

Máster de Sistemas Inteligentes

イロト イ部 トイヨ トイヨト

重

Imagen digital

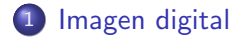

Universidad de Córdoba: Escuela Politécnica Superior

Máster de Sistemas Inteligentes

メロメ メ母メ メミメ メミメ

<span id="page-3-0"></span>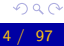

重

# [Imagen digital](#page-3-0)

Introducción

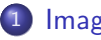

# [Imagen digital](#page-3-0)

- Introducción
- **•** Definición
- [Concepto de imagen digital monocroma](#page-35-0)
- **[Muestreo](#page-39-0)**
- $\bullet$  Cuantificación
- [Concepto de imagen digital multiespectral](#page-47-0)
- [Vecindad entre puntos de una imagen digital](#page-53-0)
- Convolución digital
- [Histograma de niveles de gris](#page-74-0)
- [Operaciones sobre los puntos de la imagen](#page-84-0)
- [Operaciones algebraicas](#page-90-0)

<span id="page-4-0"></span>マーティ ミュマミン

### [Imagen digital](#page-3-0) Introducción

# Tipos de imágenes según el dispositivo de captura  $\left(1/1\right)$

### Im´agenes formadas por

- La luz visible: capturadas por una cámara fotográfica, de vídeo o de TV.
- **Rayos ultravioleta:** fotoluminiscencia
- **· Rayos infrarrojos**: permiten la visión nocturna.
- Sensores de rango: generan una imagen a partir de la distancia de los objetos.
- · Campos magnéticos: resonancia magnética

イロチ イタチ イミチョミシ

# Imagen digital

Introducción

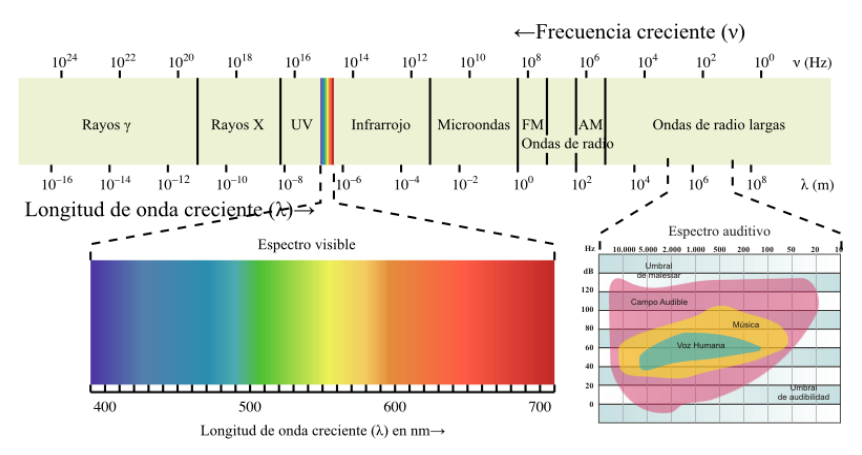

#### Espectro electromagnético

→ 伊 ▶ → 王

→ 手

# Imagen digital Introducción

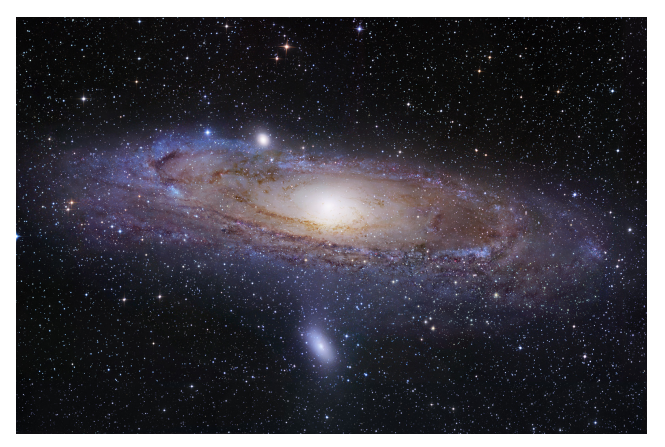

Imagen de la Galaxia Andrómeda usando luz visible (NASA)

Universidad de Córdoba: Escuela Politécnica Superior

4 m k Máster de Sistemas Inteligentes

→ 伊 ▶ │

# Imagen digital Introducción

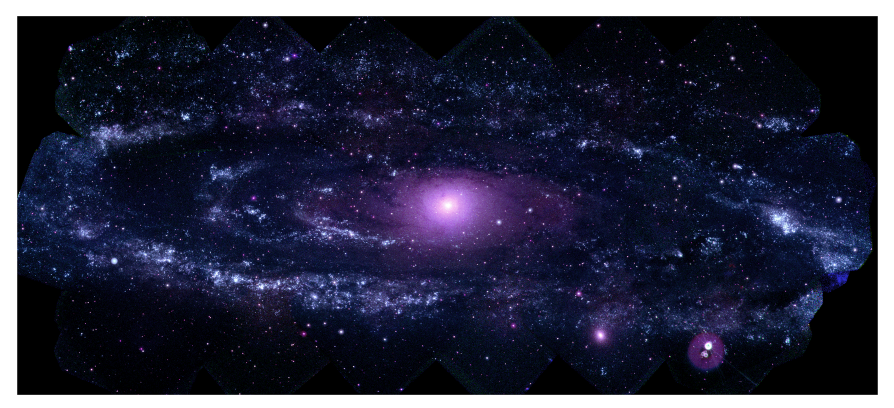

### Imagen de la Galaxia Andrómeda usando luz ultravioleta (NASA)

Universidad de Córdoba: Escuela Politécnica Superior

4 m k Máster de Sistemas Inteligentes

 $\rightarrow$   $\oplus$   $\rightarrow$   $\rightarrow$ 

# Imagen digital Introducción

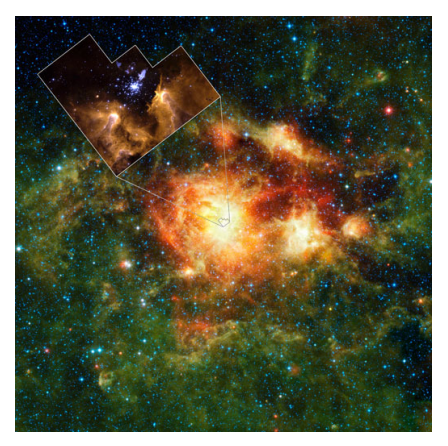

### Imagen de infrarrojos de la NASA

Universidad de Córdoba: Escuela Politécnica Superior

4 m k Máster de Sistemas Inteligentes

→ 伊 → → 唐

# Imagen digital

Introducción

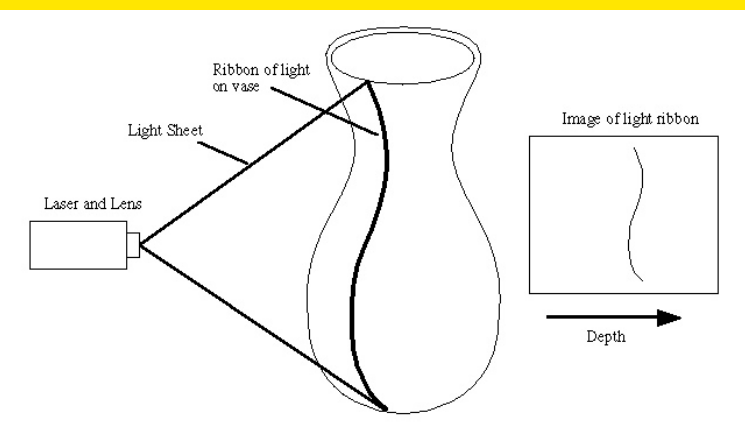

### Formación de una imagen de rango www.cc.gatech.edu/turk/bunny/bunny.html

Universidad de Córdoba: Escuela Politécnica Superior

Máster de Sistemas Inteligentes

K ロ ⊁ K 倒 ≯ K ミ ⊁ K ミ ≯

 $2Q$  $11 / 97$ 

# Imagen digital Introducción

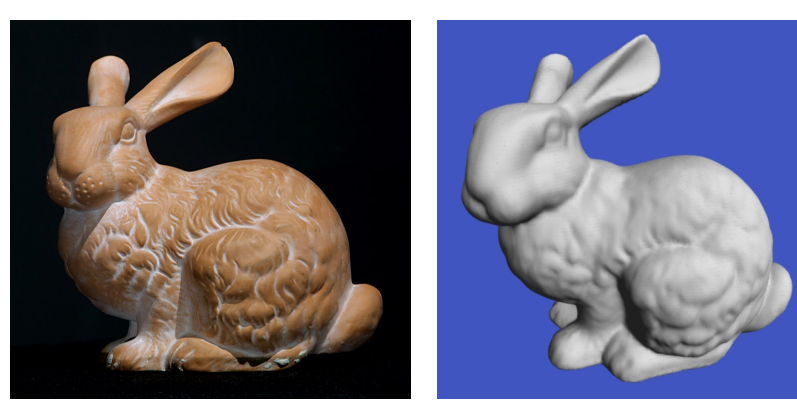

(a) Conejo (b) Imagen de rango www.cc.gatech.edu/turk/bunny/bunny.html

Universidad de Córdoba: Escuela Politécnica Superior

Máster de Sistemas Inteligentes

K ロ ⊁ K 倒 ≯ K ミ ⊁ K ミ ≯

# Imagen digital Introducción

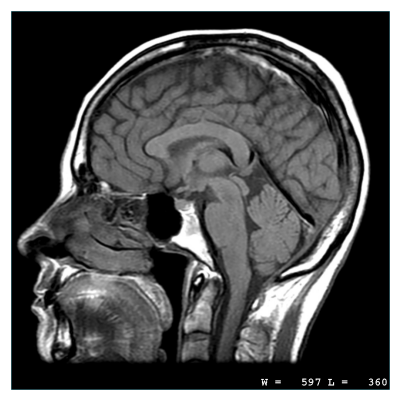

Imagen obtenida por resonancia magnética http://hamiltonhealth.ca/cvs/mri-campaign/what-is-mri

 $\left\{ \oplus \right\}$   $\leftarrow$   $\leftarrow$   $\equiv$ 

[Imagen digital](#page-3-0) Introducción

# Tipos de imágenes según el dispositivo de captura (2/5)

### Imágenes formadas a partir de

- Ultrasonidos
	- $\bullet$  Ecografía: reflexión de las ondas sonoras con partes del cuerpo.
	- Ecocardiograma: utiliza ondas ultrasonoras de alta frecuencia.

イロメ イ押 トラ ミトラ ミチャ

# Imagen digital Introducción

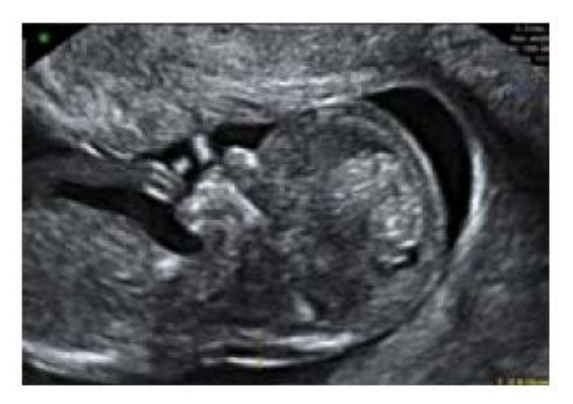

# Ecografía 2D http://www.dexeus.com/

Universidad de Córdoba: Escuela Politécnica Superior

Máster de Sistemas Inteligentes

メロメ メタメ メミメ メミ

# Imagen digital Introducción

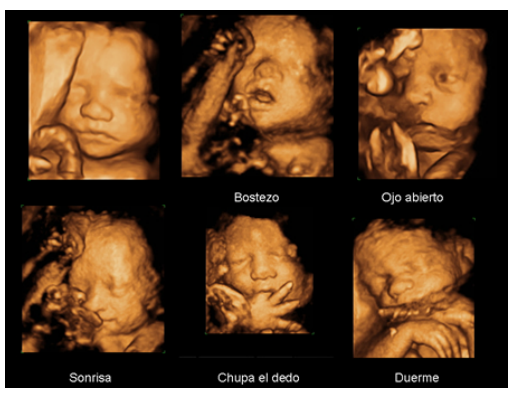

# Ecografía 3D http://www.dexeus.com/

Universidad de Córdoba: Escuela Politécnica Superior

#### Máster de Sistemas Inteligentes

メロメ メタメメ ミメメ 毛

# Imagen digital Introducción

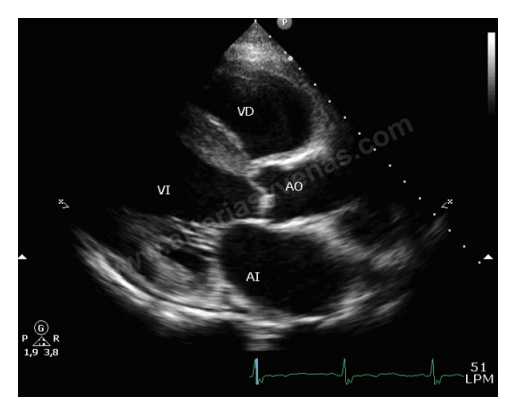

### Ecocardiograma

http://www.arteriasyvenas.com/clinica/ecocardiograma

∢ @ ▶ |

### [Imagen digital](#page-3-0) Introducción

### Tipos de imágenes según el dispositivo de captura (3/5)

### Imágenes formadas a partir de

### • Radiación de rayos X:

- Radiografía
- · Radioscopia (fluoroscopia): exploración continua con rayos X que muestra el movimiento del corazón y los pulmones.
- · Tomografía computarizada: crea imágenes transversales (y 3D) utilizando los rayos  $X$  y muestra la ubicación exacta de las anomalías.
- · Angiografía: se inyecta un líquido para explorar la circulación sanguínea.

K ロ ⊁ K 倒 ≯ K ミ ⊁ K ミ ≯

# Imagen digital Introducción

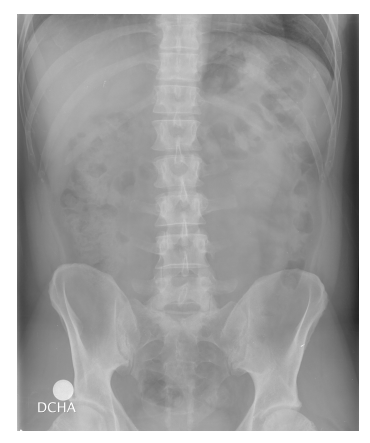

Radiografía

Universidad de Córdoba: Escuela Politécnica Superior

Máster de Sistemas Inteligentes

メロメ メ御 メメ きょくきょ

重

# Imagen digital

Introducción

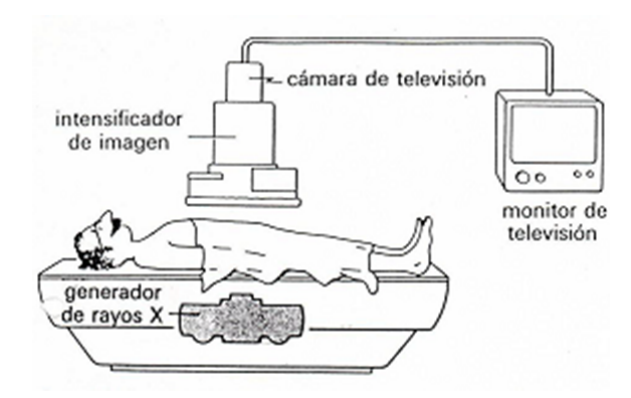

Proceso de radioscopia.

**K ロ ⊁ K 伊 ⊁ K 店** 

重

 $\lambda$  =  $\lambda$ 

# Imagen digital Introducción

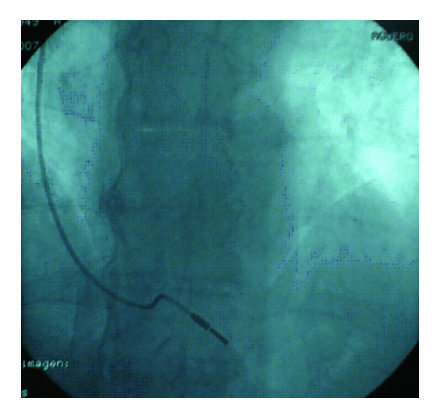

# Radioscopia http://www.fac.org.ar/

Universidad de Córdoba: Escuela Politécnica Superior

Máster de Sistemas Inteligentes

メロメ メタメメ ミメメ 毛

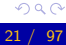

# Imagen digital Introducción

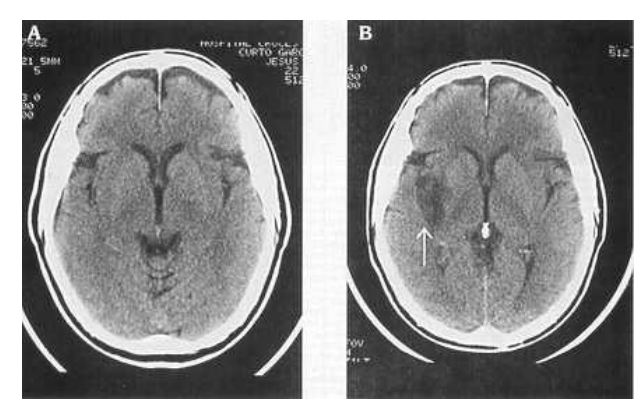

Tomografía http://sabia.tic.udc.es

Universidad de Córdoba: Escuela Politécnica Superior

Máster de Sistemas Inteligentes

メロメ メタメメ ミメメ 毛

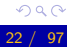

# Imagen digital Introducción

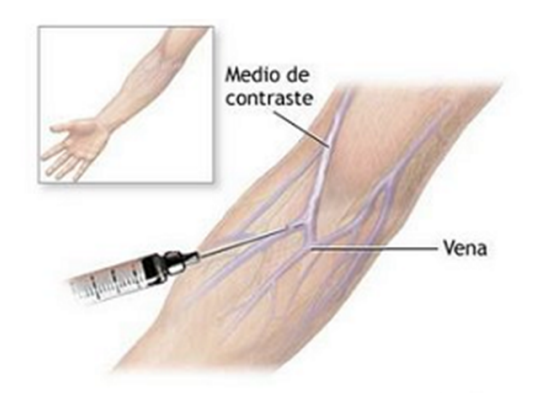

### Proceso de la angiografía

Universidad de Córdoba: Escuela Politécnica Superior

Máster de Sistemas Inteligentes

K ロ ⊁ K 倒 ≯ K ミ ⊁ K ミ ≯

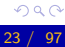

重

# Imagen digital Introducción

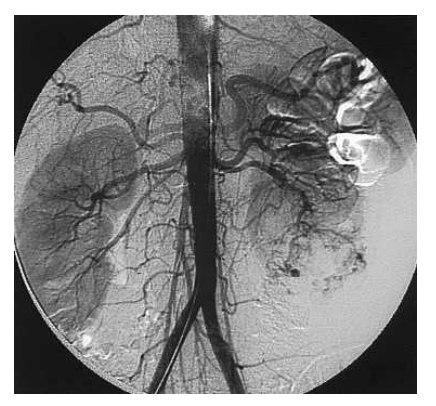

# Angiografía http://sabia.tic.udc.es

Universidad de Córdoba: Escuela Politécnica Superior

Máster de Sistemas Inteligentes

K ロ ⊁ K 倒 ≯ K ミ ⊁ K ミ ≯

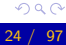

[Imagen digital](#page-3-0) Introducción

# Tipos de imágenes según el dispositivo de captura (4/5)

Imágenes formadas a partir de

- · Impulsos eléctricos
	- Electrocardiograma: amplifica los impulsos eléctricos del corazón y se registran en un papel en movimiento.
	- Electroencefalograma: imagen formada a partir de los impulsos el´ectricos de electrodos colocados sobre el cuero cabelludo para analizar la actividad cerebral.

イロメ イ押 トラ ミトラ ミチャ

[Imagen digital](#page-3-0) Introducción

# Tipos de imágenes según el dispositivo de captura (5/5)

#### Imágenes formadas a partir de

- Isótopos radiactivos: los indicadores se reparten por todo el cuerpo y se detectan con una gammacámara.
	- · Tomografía computarizada por emisión de fotones simples.
	- **Tomografía por emisión de positrones: se inyecta una sustancia** en la sangre que se desplaza hasta las estructuras cerebrales que permite medir la actividad que desarrolla el cerebro.

イロメ イ押 トラ ミトラ ミチャ

# Imagen digital Introducción

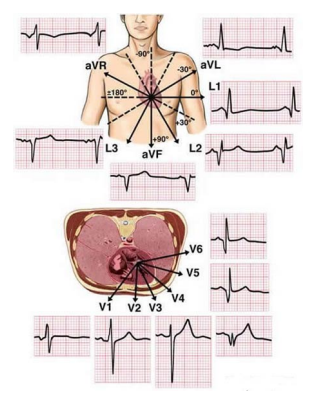

# Electrocardiograma http://misalud.com/misalud/ecg.html

Universidad de Córdoba: Escuela Politécnica Superior

4 m k Máster de Sistemas Inteligentes

 $\leftarrow$   $\leftarrow$   $\leftarrow$  $\leftarrow$   $\equiv$  → 手

# Imagen digital Introducción

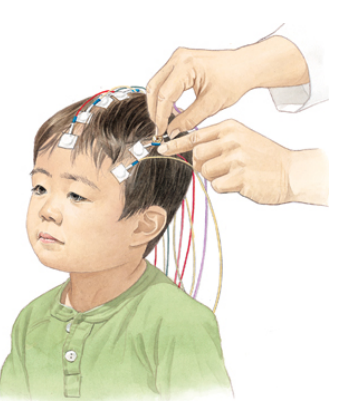

# Preparación del electroencefalograma http://dellchildrens.kramesonline.com/

Universidad de Córdoba: Escuela Politécnica Superior

4 ID 3 Máster de Sistemas Inteligentes

 $\leftarrow$   $\leftarrow$   $\leftarrow$   $\leftarrow$ 

# Imagen digital

Introducción

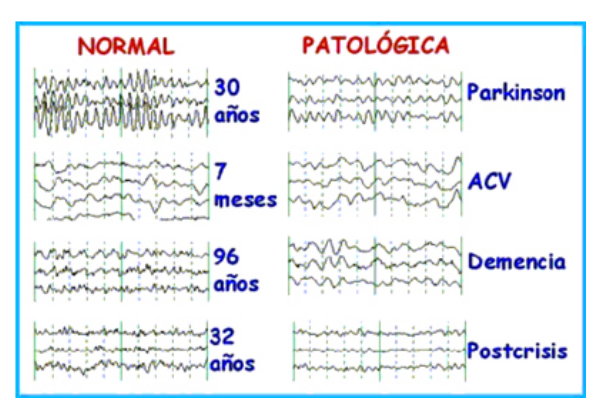

Electroencefalograma http://orientador.info

Universidad de Córdoba: Escuela Politécnica Superior

4. 0. 3. Máster de Sistemas Inteligentes

→ 伊 → → 舌

- 4 店 )

 $OQ$  $29/97$ 

# [Imagen digital](#page-3-0)

Definición

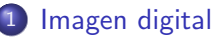

• Introducción

### **•** Definición

- [Concepto de imagen digital monocroma](#page-35-0)
- **[Muestreo](#page-39-0)**
- $\bullet$  Cuantificación
- [Concepto de imagen digital multiespectral](#page-47-0)
- [Vecindad entre puntos de una imagen digital](#page-53-0)
- Convolución digital
- [Histograma de niveles de gris](#page-74-0)
- [Operaciones sobre los puntos de la imagen](#page-84-0)
- [Operaciones algebraicas](#page-90-0)

<span id="page-29-0"></span>マーター マンドマン

Imagen digital Definición

# Definición (Imagen digital)

· Una imagen digital es una función discreta que representa la proyección de una imagen real (continua).

Universidad de Córdoba: Escuela Politécnica Superior

4 m k Máster de Sistemas Inteligentes

- イート イート イート

 $\Omega$  $31/$ 97

### [Imagen digital](#page-3-0) Definición

### Modelización de las imágenes

- Las imágenes se puede modelar por una función continua de dos o tres variables.
	- Imágenes estáticas: los dos argumentos de la función son las coordenadas (x,y) del plano cartesiano.
	- · Imágenes dinámicas: se necesita una tercera coordenada t que especifica el tiempo.
- **· Valores** de la función:
	- **·** Luminosidad, brillo o intensidad de la radiación de los puntos de la imagen.
	- También pueden representar temperatura, presión, distancia al observador, etc.

イロト イ母 トイラト

### [Imagen digital](#page-3-0) Definición

### Tipos de resoluciones en una imagen digital

- Resolución espacial (muestreo): número de puntos de la imagen discreta.
- Resolución espectral: número de bandas de la imagen discreta.
	- · Imagen monocromática: 1 banda.
	- **Imagen en color: 3 bandas.**
	- Imagen multiespectral: n bandas.
- · Resolución radiométrica (cuantización): número de valores o niveles diferentes que puede tomar en cada banda.
- Resolución temporal: intervalo de tiempo entre muestras consecutivas.

イロメ イ母メ イヨメ イヨメー

[Imagen digital](#page-3-0) Definición

# Definición (Representación de una imagen digital)

- Matriz rectangular de M filas y N columnas
- $\bullet$  Cada posición  $(x, y)$ 
	- Representa un **punto** o pixel (picture element) de la imagen.
	- Tiene asociada el nivel de gris o los niveles de color de dicho punto.

<span id="page-33-0"></span>4 n + 4 n + 4 = +

# Imagen digital Definición

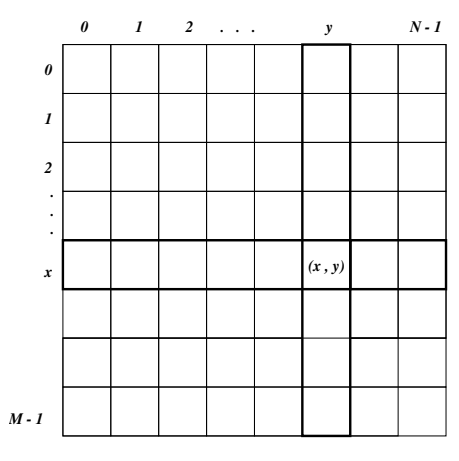

Estructura de una imagen digital K ロ X K @ X K 할 X K 할 X ( 할

Universidad de Córdoba: Escuela Politécnica Superior

<span id="page-34-0"></span>Máster de Sistemas Inteligentes

# [Imagen digital](#page-3-0)

[Concepto de imagen digital monocroma](#page-35-0)

# [Imagen digital](#page-3-0)

- Introducción
- **•** Definición

### [Concepto de imagen digital monocroma](#page-35-0)

- **[Muestreo](#page-39-0)**
- $\bullet$  Cuantificación
- [Concepto de imagen digital multiespectral](#page-47-0)
- [Vecindad entre puntos de una imagen digital](#page-53-0)
- Convolución digital
- [Histograma de niveles de gris](#page-74-0)
- [Operaciones sobre los puntos de la imagen](#page-84-0)
- [Operaciones algebraicas](#page-90-0)

<span id="page-35-0"></span>マーター マーティング
### [Imagen digital](#page-3-0)

[Concepto de imagen digital monocroma](#page-35-0)

### Definición (Imagen digital monocroma)

- $\bullet$  f: función bidimensional de intensidad de luz
- $(\mathbf{x}, \mathbf{y})$ : coordenadas espaciales de un punto de la imagen
- $\bullet$  f(x, y): valor de la función de intensidad lumínica en el punto  $(x, y)$ .
- La intensidad lumínica también se denomina nivel de gris

- 4 何 ト 4 戸 ト 4 戸 ト

### [Imagen digital](#page-3-0)

[Concepto de imagen digital monocroma](#page-35-0)

### Definición (Intensidad lumínica)

• 
$$
f(x, y)
$$
 es una forma de **energía** donde

$$
0 < f(x,y) = i(x,y)r(x,y) < \infty
$$

 $\bullet$   $i(x, y)$ : **iluminación** o intensidad de la luz incidente en la imagen

$$
0 < i(x, y) < \infty
$$

 $\bullet$  r(x, y): reflectancia o proporción de la luz reflejada por los objetos

$$
0 < r(x,y) < 1
$$

 $(0:$  absorción total; 1: reflectancia total).

メロト メタト メミト メミト

### [Imagen digital](#page-3-0)

[Concepto de imagen digital monocroma](#page-35-0)

### Nota (Niveles de gris)

$$
G_{min} \leq f(x,y) = g \leq G_{max}
$$

#### Generalmente

- $G_{min} = 0$  (negro)
- $G_{\text{max}} = 255$  (blanco)

K ロ ▶ K 御 ▶ K 君 ▶ K 君 ▶ ...

重

## [Imagen digital](#page-3-0)

[Muestreo](#page-39-0)

### [Imagen digital](#page-3-0)

- Introducción
- **•** Definición
- [Concepto de imagen digital monocroma](#page-35-0)

#### **o** [Muestreo](#page-39-0)

- $\bullet$  Cuantificación
- [Concepto de imagen digital multiespectral](#page-47-0)
- [Vecindad entre puntos de una imagen digital](#page-53-0)
- Convolución digital
- [Histograma de niveles de gris](#page-74-0)
- [Operaciones sobre los puntos de la imagen](#page-84-0)
- [Operaciones algebraicas](#page-90-0)

<span id="page-39-0"></span>マーティ ミュマミン

# [Imagen digital](#page-3-0)

[Muestreo](#page-39-0)

### Definición (Resolución espacial, muestreo o sampling)

- Imagen real: imagen continua con infinitos puntos.
- **·** Imagen **digital**: imagen **discreta** con un número finito de puntos.
- Conversión analógico digital: se recorre la imagen real "fila" a fila" y selecciona un número concreto de puntos de cada fila.
- Resolución espacial de la imagen digital: número de filas (M) y de puntos por cada fila (N).
- El muestreo genera una matriz o rejilla de  $M \times N$  puntos igualmente espaciados que representan la imagen discreta.

イロメ イ部メ イ君メ イ君メー

# [Imagen digital](#page-3-0)

[Muestreo](#page-39-0)

### Muestreo de una imagen digital de  $M \times N$  puntos

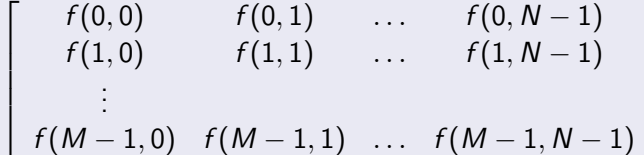

 $(x, y)$ : coordenadas espaciales de un punto •  $f(x, y)$ : nivel de gris de dicho punto.

1  $\mathbf{I}$  $\vert$  $\vert$  $\overline{1}$ 

オタト オミト オミト

# Imagen digital

**Muestreo** 

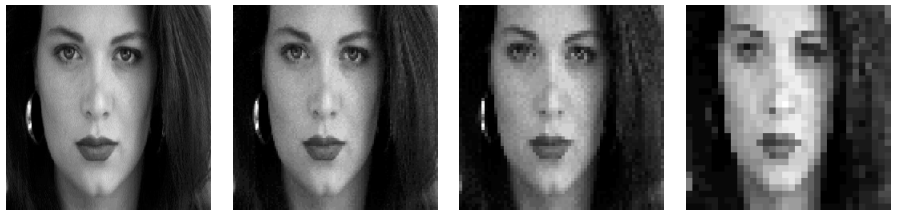

 $256\times256$ 

 $182\times128$ 

 $64\times 64$ 

 $32\times32$ 

→ 手

つへへ

43 / 97

#### Imagen con diferentes resoluciones

Universidad de Córdoba: Escuela Politécnica Superior

Máster de Sistemas Inteligentes

**K ロ ▶ K 御 ▶ K 唐** 

# [Imagen digital](#page-3-0)

Cuantificación

### [Imagen digital](#page-3-0)

- Introducción
- **•** Definición
- [Concepto de imagen digital monocroma](#page-35-0)
- **[Muestreo](#page-39-0)**

### $\bullet$  Cuantificación

- [Concepto de imagen digital multiespectral](#page-47-0)
- [Vecindad entre puntos de una imagen digital](#page-53-0)
- Convolución digital
- [Histograma de niveles de gris](#page-74-0)
- [Operaciones sobre los puntos de la imagen](#page-84-0)
- [Operaciones algebraicas](#page-90-0)

<span id="page-43-0"></span>マーティ ミュマミン

### [Imagen digital](#page-3-0) Cuantificación

### Definición (Cuantificación de los niveles de gris quantization)

- **También se denomina resolución radiométrica**
- Consiste en asignar un valor discreto de intensidad luminosa (o nivel de gris) a cada uno de los puntos de la imagen.
- $\bullet$  Rango finito de niveles de gris: determinado por el número de bits utilizados

$$
G=2^b
$$

donde b representa el número de bits disponibles para almacenar un valor.

normalmente

$$
b = 8 \text{ bits } (1 \text{ byte}), \ G = 2^b = 256 \text{ y } g \in [0, G - 1]
$$

K ロ ⊁ K 倒 ≯ K ミ ⊁ K ミ ≯

重

# [Imagen digital](#page-3-0)

Cuantificación

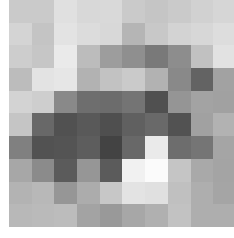

#### Imagen

#### Niveles de gris

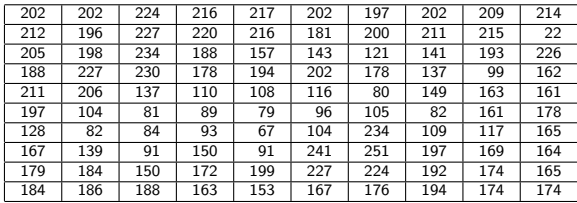

[U](#page-0-0)niversidad de Córdoba: Escuela Politécnica Superior [M](#page-0-0)áster de Sistemas Inteligentes 46 / 97

 $\leftarrow$   $\Box$ 

 $\leftarrow$   $\oplus$   $\rightarrow$ 

メミメ メミメ

重

### [Imagen digital](#page-3-0) Cuantificación

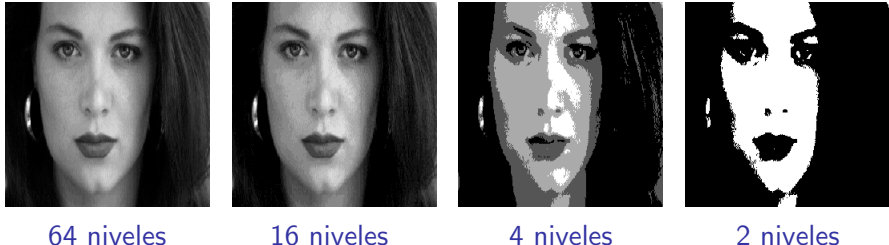

Imagen con diferentes "cuantificaciones" de los niveles de gris

 $\overline{AB}$   $\rightarrow$   $\overline{AB}$ 

### [Imagen digital](#page-3-0)

[Concepto de imagen digital multiespectral](#page-47-0)

### [Imagen digital](#page-3-0)

- Introducción
- **•** Definición
- [Concepto de imagen digital monocroma](#page-35-0)
- **[Muestreo](#page-39-0)**
- $\bullet$  Cuantificación
- [Concepto de imagen digital multiespectral](#page-47-0)
- [Vecindad entre puntos de una imagen digital](#page-53-0)
- Convolución digital
- [Histograma de niveles de gris](#page-74-0)
- [Operaciones sobre los puntos de la imagen](#page-84-0)
- [Operaciones algebraicas](#page-90-0)

<span id="page-47-0"></span>マーター マーティング

### [Imagen digital](#page-3-0)

[Concepto de imagen digital multiespectral](#page-47-0)

### Definición (Imagen digital multiespectral)

• Función vectorial con tantas componentes como bandas o planos tenga la imagen

$$
\vec{f}(x,y) = (f_1(x,y), f_2(x,y), \ldots, f_n(x,y))
$$

- Las imágenes en color tienen tres bandas, que dependen del espacio de color<sup>a</sup>.
- El espacio de color más popular es RGB

$$
\vec{f}(x,y) = (rojo(x,y), \text{verde}(x,y), \text{azul}(x,y))
$$

<sup>a</sup>Más adelante se describirán los espacios de color

イロト イ母 トメ ミトメ ミト

### Imagen digital

Concepto de imagen digital multiespectral

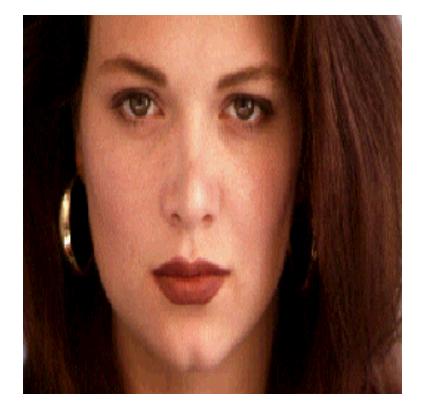

#### Imagen en color

Universidad de Córdoba: Escuela Politécnica Superior

Máster de Sistemas Inteligentes

**K ロ ⊁ K 伊 ⊁ K 店** 

 $\mathbb{R}^n \times \mathbb{R}^n \to \mathbb{R}^n$ 

 $2Q$  $50 / 97$ 

### Imagen digital

Concepto de imagen digital multiespectral

#### Planos de color de una imagen con formato RGB

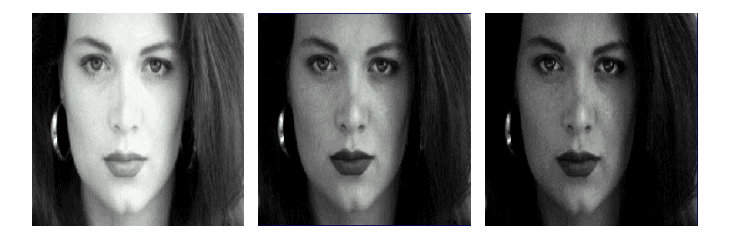

Plano rojo

Plano verde

Plano azul

 $\overline{AB}$   $\rightarrow$   $\overline{AB}$ 

Universidad de Córdoba: Escuela Politécnica Superior

 $4.17 \times$ Máster de Sistemas Inteligentes

### [Imagen digital](#page-3-0)

#### [Concepto de imagen digital multiespectral](#page-47-0)

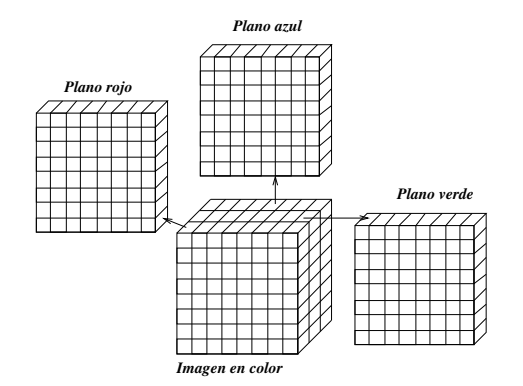

#### Estructura de una imagen en color con formato RGB

[U](#page-0-0)niversidad de Córdoba: Escuela Politécnica Superior [M](#page-0-0)áster de Sistemas Inteligentes 62 / 97

イロメ イ部メ イヨメ イヨメー

重

### [Imagen digital](#page-3-0)

[Concepto de imagen digital multiespectral](#page-47-0)

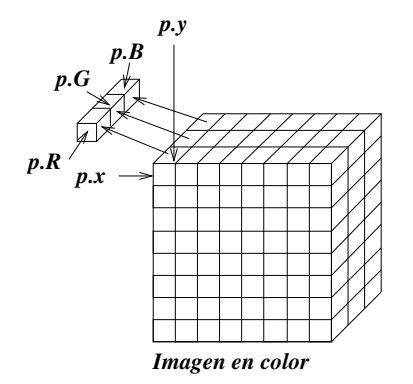

Punto o pixel de una imagen en color con formato RGB

[U](#page-0-0)niversidad de Córdoba: Escuela Politécnica Superior [M](#page-0-0)áster de Sistemas Inteligentes 53 / 97

**KITCH** 

→ イ団 ト イ ヨ ト イ ヨ ト

<span id="page-52-0"></span> $2Q$ 

### [Imagen digital](#page-3-0)

[Vecindad entre puntos de una imagen digital](#page-53-0)

### [Imagen digital](#page-3-0)

- Introducción
- **•** Definición
- [Concepto de imagen digital monocroma](#page-35-0)
- **[Muestreo](#page-39-0)**
- $\bullet$  Cuantificación
- [Concepto de imagen digital multiespectral](#page-47-0)
- [Vecindad entre puntos de una imagen digital](#page-53-0)
- Convolución digital
- [Histograma de niveles de gris](#page-74-0)
- [Operaciones sobre los puntos de la imagen](#page-84-0)
- [Operaciones algebraicas](#page-90-0)

<span id="page-53-0"></span>マーティ ミュース ミュ

### [Imagen digital](#page-3-0)

[Vecindad entre puntos de una imagen digital](#page-53-0)

#### Definición (Vecindad entre puntos de una imagen digital)

- $\bullet$  Cada punto P establece una relación de vecindad o adyacencia con los puntos que le rodean.
- $\bullet$  Tipos de vencidad:
	- Vecindad de orden 4: sus dos vecinos horizontales y dos vecinos verticales
	- Vecindad de orden 8: sus ocho vecinos que lo rodean, dos horizontales, dos verticales y cuatro diagonales
- Los vecinos de orden 4 se denominan  $V_4(p)$
- Los cuatro vecinos diagonales se denominan  $V_D(p)$ .
- **· Observacion**: si un punto está en los límites de la imagen, el vecindario se reduce.

イロト イ母 トメ ミトメ ミト

### [Imagen digital](#page-3-0)

[Vecindad entre puntos de una imagen digital](#page-53-0)

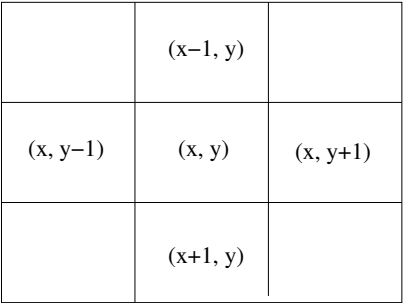

#### Vecindad de orden 4 Vecindad de orden 8

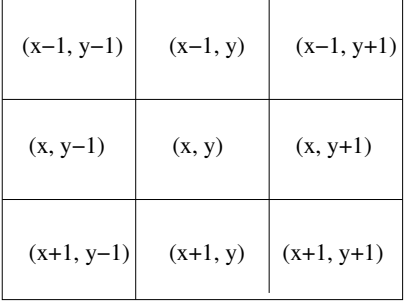

イロメ イ部メ イ君メ イ君メー

[U](#page-0-0)niversidad de Córdoba: Escuela Politécnica Superior [M](#page-0-0)áster de Sistemas Inteligentes 56 / 97

 $2Q$ 

重

### [Imagen digital](#page-3-0)

[Vecindad entre puntos de una imagen digital](#page-53-0)

### Definición (Conectividad entre puntos)

- Dos puntos son conexos si tienen una determinada propiedad con un valor similar.
- **•** Permite delimitar los **contornos** de los objetos

### Tipos de conectividad

- Conectividad por distancia: dos puntos  $P \vee Q$  son conexos si la distancia entre ellos es menor que un determinado valor.
- Conectividad por vecindad y similitud: dos puntos  $P$  y  $Q$  son conexos si
	- **Poseen una relación de vecindad de orden 4 u 8**
	- · Poseen unas características similares (intensidad, color, textura, etc.)

 $($  m  $($   $)$   $($   $\oplus$   $)$   $($   $\oplus$ 

### [Imagen digital](#page-3-0)

[Vecindad entre puntos de una imagen digital](#page-53-0)

### Definición (Distancia entre puntos de una imagen digital)

 $\bullet$  D es una función de distancia si:

$$
\begin{cases}\nD(P_1, P_2) \ge 0; \ D(P_1, P_2) = 0 \iff p_1 = p_2 \\
D(P_1, P_2) = D(P_2, P_1) \\
D(P_1, P_3) \le D(P_1, P_2) + D(P_2, P_3)\n\end{cases}
$$

donde  $P_1$ ,  $P_2$  y  $P_3$  son tres puntos de la imagen.

- ⊀ 母 ▶ -∢ ヨ ▶ -∢ ヨ ▶

### [Imagen digital](#page-3-0)

[Vecindad entre puntos de una imagen digital](#page-53-0)

#### Tipos de distancias

 $\bullet$  Euclídea (distancia  $D_2$ ):

Distancia en línea recta entre dos puntos.

• Manhattan o de la ciudad de los bloques (distancia  $D_4$  o  $D_1$ ).

Representa el número mínimo de pasos en dirección vertical u horizontal necesarios para ir desde un punto  $P_1$  hasta otro  $P_2$ .

**• Tablero de ajedrez** o de **Tchebychev** (Distancia  $D_8$  o  $D_\infty$ ). Permite movimientos diagonales, además de los verticales y horizontales.

<span id="page-58-0"></span>4 n + 4 n + 4 F +

### Imagen digital

Vecindad entre puntos de una imagen digital

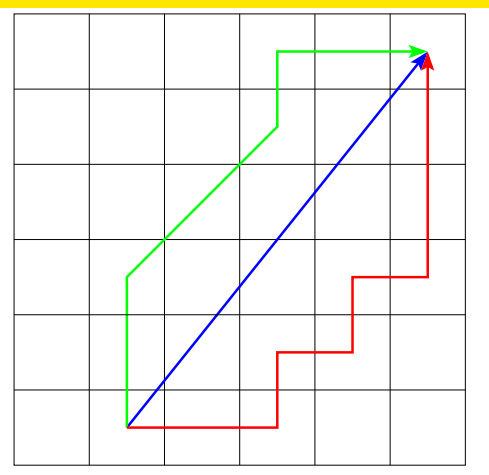

Distancia euclídea

Distancia de Manhattan

Distancia del tablero de ajedrez

K ロ ▶ K 御 ▶ K 唐 ▶ K 唐 ▶ ...

#### Distancias entre dos puntos

Universidad de Córdoba: Escuela Politécnica Superior

Máster de Sistemas Inteligentes

<span id="page-59-0"></span> $2Q$  $60 / 97$ 

重

### Imagen digital

Vecindad entre puntos de una imagen digital

<span id="page-60-0"></span>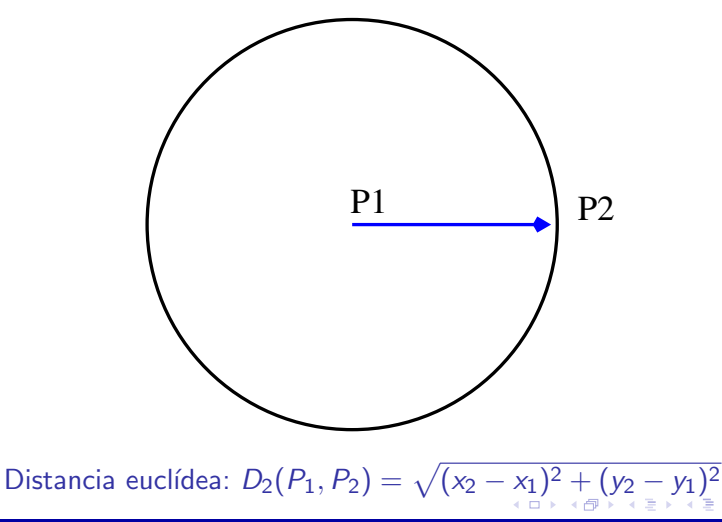

### [Imagen digital](#page-3-0)

[Vecindad entre puntos de una imagen digital](#page-53-0)

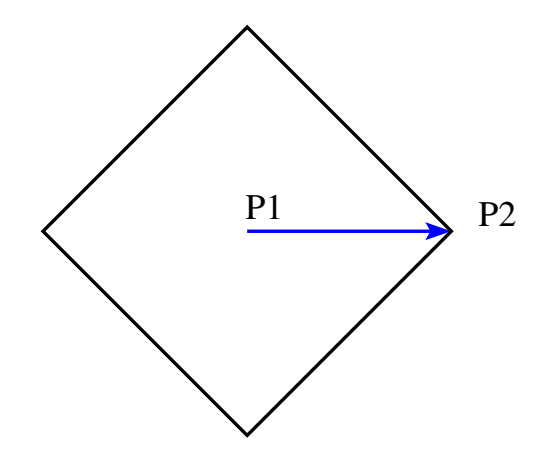

Distancia de Manhattan:  $D_1(p_1, p_2) = |x_2 - x_1| + |y_2 - y_1|$  $D_1(p_1, p_2) = |x_2 - x_1| + |y_2 - y_1|$  $D_1(p_1, p_2) = |x_2 - x_1| + |y_2 - y_1|$  $D_1(p_1, p_2) = |x_2 - x_1| + |y_2 - y_1|$  $D_1(p_1, p_2) = |x_2 - x_1| + |y_2 - y_1|$  $D_1(p_1, p_2) = |x_2 - x_1| + |y_2 - y_1|$  $D_1(p_1, p_2) = |x_2 - x_1| + |y_2 - y_1|$  $D_1(p_1, p_2) = |x_2 - x_1| + |y_2 - y_1|$  $D_1(p_1, p_2) = |x_2 - x_1| + |y_2 - y_1|$  $D_1(p_1, p_2) = |x_2 - x_1| + |y_2 - y_1|$  $D_1(p_1, p_2) = |x_2 - x_1| + |y_2 - y_1|$  $D_1(p_1, p_2) = |x_2 - x_1| + |y_2 - y_1|$ 

<span id="page-61-0"></span>重

### [Imagen digital](#page-3-0)

[Vecindad entre puntos de una imagen digital](#page-53-0)

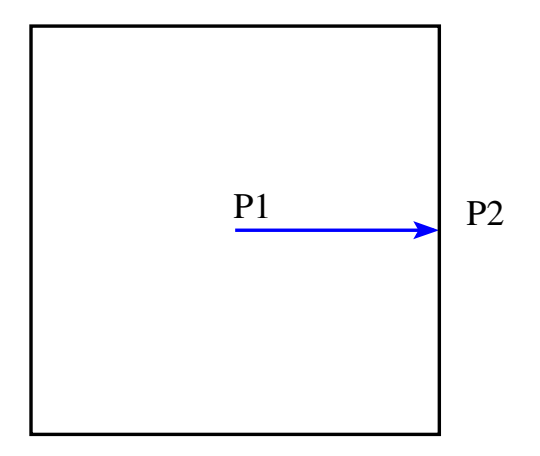

<span id="page-62-0"></span>Distancia del tablero de ajedrez:  $D_{\infty}(p_1, p_2) = \max_{\{|p_1 + q_2 + \cdots + |p_k|, |q_2 - y_1|\}}$  $D_{\infty}(p_1, p_2) = \max_{\{|p_1 + q_2 + \cdots + |p_k|, |q_2 - y_1|\}}$  $D_{\infty}(p_1, p_2) = \max_{\{|p_1 + q_2 + \cdots + |p_k|, |q_2 - y_1|\}}$  $D_{\infty}(p_1, p_2) = \max_{\{|p_1 + q_2 + \cdots + |p_k|, |q_2 - y_1|\}}$  $D_{\infty}(p_1, p_2) = \max_{\{|p_1 + q_2 + \cdots + |p_k|, |q_2 - y_1|\}}$  $D_{\infty}(p_1, p_2) = \max_{\{|p_1 + q_2 + \cdots + |p_k|, |q_2 - y_1|\}}$  $D_{\infty}(p_1, p_2) = \max_{\{|p_1 + q_2 + \cdots + |p_k|, |q_2 - y_1|\}}$ 

### [Imagen digital](#page-3-0)

Convolución digital

### [Imagen digital](#page-3-0)

- Introducción
- **•** Definición
- [Concepto de imagen digital monocroma](#page-35-0)
- **[Muestreo](#page-39-0)**
- $\bullet$  Cuantificación
- [Concepto de imagen digital multiespectral](#page-47-0)
- [Vecindad entre puntos de una imagen digital](#page-53-0)

### • Convolución digital

- [Histograma de niveles de gris](#page-74-0)
- [Operaciones sobre los puntos de la imagen](#page-84-0)
- [Operaciones algebraicas](#page-90-0)

<span id="page-63-0"></span>マーティ ミュマミン

## [Imagen digital](#page-3-0)

Convolución digital

### Definición (Máscara digital)

- También denominada ventana, filtro o plantilla
- **Características** 
	- **Matriz** que representa una imagen digital de tamaño reducido y rectangular (generalmente, cuadrada)
	- · Coeficientes: valores de los puntos que la máscara
	- · Dimensión: producto del número de filas por el de columnas

<span id="page-64-0"></span>イロメ イタメ イラメ イラメ

### Imagen digital

Convolución digital

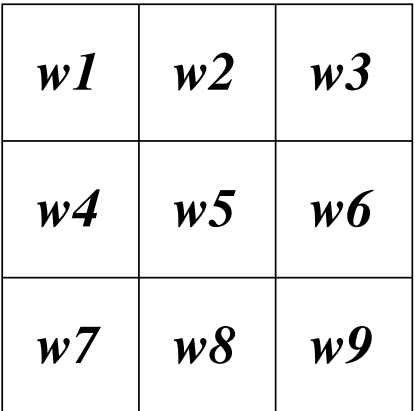

Ejemplo de máscara de dimensión  $3 \times 3$ 

Universidad de Córdoba: Escuela Politécnica Superior

 $\Box$ Máster de Sistemas Inteligentes

→ 伊 ▶

メミメ メミメ

重

<span id="page-65-0"></span> $2Q$ 

## [Imagen digital](#page-3-0)

Convolución digital

### Definición (Convolución digital)

- Se superpone la máscara sobre cada vecindario de cada punto
- Y se realiza la siguiente operación aritmética:

$$
C = \sum_{i=1}^{9} (z_i * w_i) = z_1 * w_1 + z_2 * w_2 + \cdots + z_9 * w_9
$$

El resultado se asigna al punto central del vecindario.

<span id="page-66-0"></span> $\mathcal{A}$   $\oplus$   $\mathcal{A}$   $\oplus$   $\mathcal{B}$ 

### [Imagen digital](#page-3-0)

Convolución digital

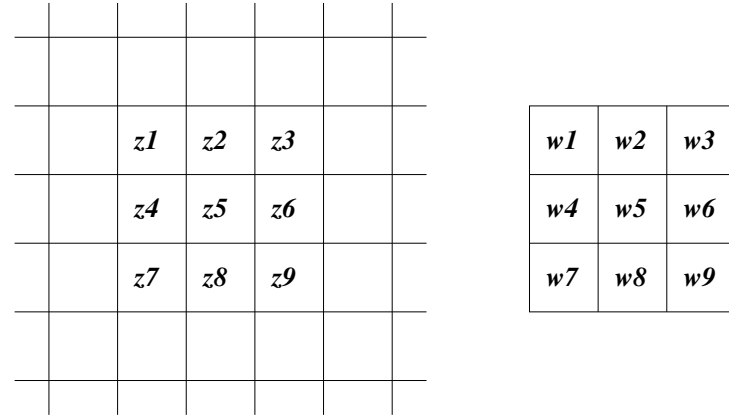

Vecindario al que se aplicará una máscar[a d](#page-66-0)[e](#page-68-0) [c](#page-66-0)[on](#page-67-0)[v](#page-68-0)[o](#page-62-0)[lu](#page-63-0)[c](#page-73-0)[i](#page-74-0)ó[n](#page-3-0)[.](#page-96-0)<br>Construída de la convolución.

[U](#page-0-0)niversidad de Córdoba: Escuela Politécnica Superior [M](#page-0-0)áster de Sistemas Inteligentes 68 / 97

 $\Box$ 

<span id="page-67-0"></span> $299$ 

造

### Imagen digital

Convolución digital

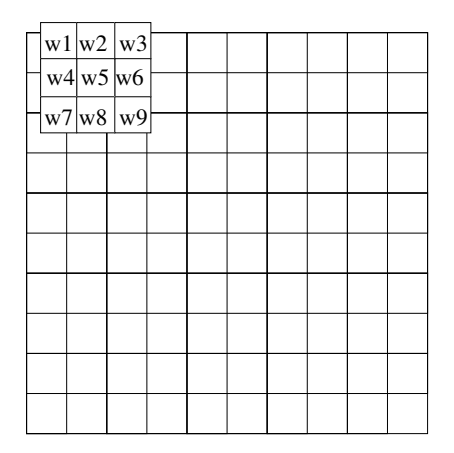

Paso 1 de una convolución イロン イ団ン イミン イモン 一店

Universidad de Córdoba: Escuela Politécnica Superior

<span id="page-68-0"></span>Máster de Sistemas Inteligentes

### Imagen digital

Convolución digital

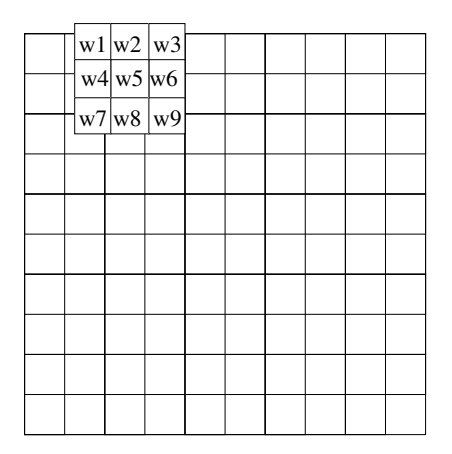

Paso 2 de una convolución イロン イ母ン イミン イモンニ き

Universidad de Córdoba: Escuela Politécnica Superior

<span id="page-69-0"></span>Máster de Sistemas Inteligentes

### Imagen digital

Convolución digital

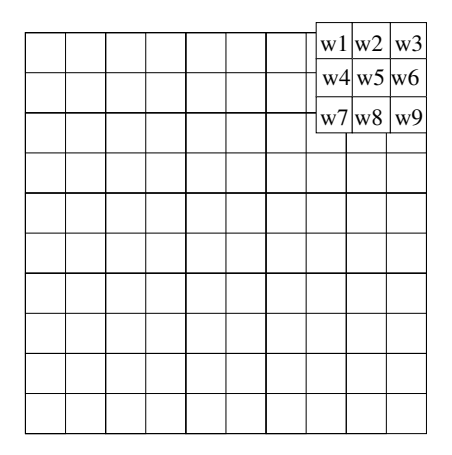

Paso n de una convolución イロン イ母ン イミン イモンニ き

Universidad de Córdoba: Escuela Politécnica Superior

<span id="page-70-0"></span>Máster de Sistemas Inteligentes

### Imagen digital

Convolución digital

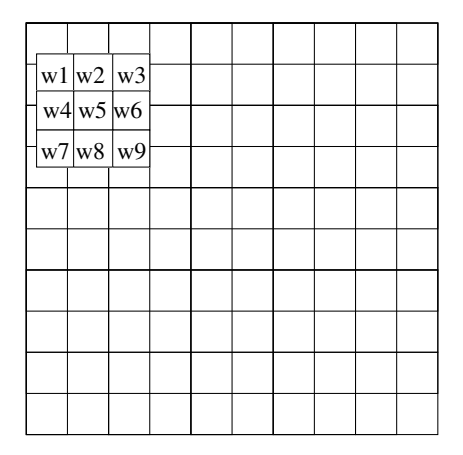

Paso fila de una convolución イロン イ母ン イミン イモンニ き

Universidad de Córdoba: Escuela Politécnica Superior

Máster de Sistemas Inteligentes
# Imagen digital

Convolución digital

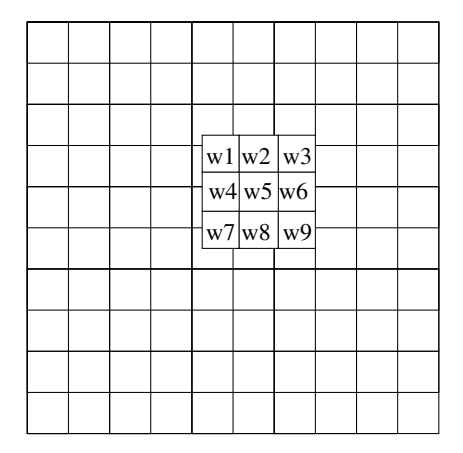

Paso medio de una convolución イロン イ母ン イミン イモンニ き

Universidad de Córdoba: Escuela Politécnica Superior

Máster de Sistemas Inteligentes

<span id="page-72-0"></span> $299$ 73 / 97

# Imagen digital

Convolución digital

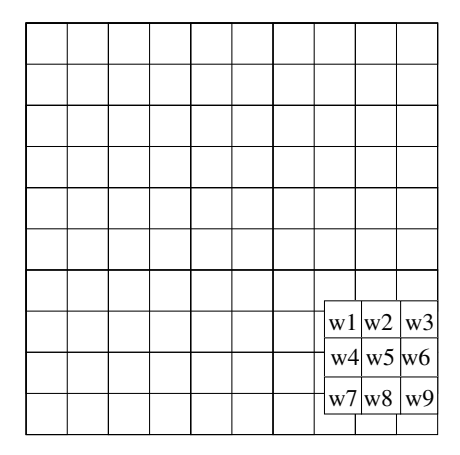

Paso final de una convolución イロメ イ部メ イヨメ イヨメー

Universidad de Córdoba: Escuela Politécnica Superior

Máster de Sistemas Inteligentes

<span id="page-73-0"></span> $2Q$ 74 / 97

 $\equiv$ 

### [Imagen digital](#page-3-0)

[Histograma de niveles de gris](#page-74-0)

### [Imagen digital](#page-3-0)

- Introducción
- **•** Definición
- [Concepto de imagen digital monocroma](#page-35-0)
- **[Muestreo](#page-39-0)**
- $\bullet$  Cuantificación
- [Concepto de imagen digital multiespectral](#page-47-0)
- [Vecindad entre puntos de una imagen digital](#page-53-0)
- Convolución digital
- [Histograma de niveles de gris](#page-74-0)
- [Operaciones sobre los puntos de la imagen](#page-84-0)
- [Operaciones algebraicas](#page-90-0)

<span id="page-74-0"></span>マーター マーティング

### Imagen digital

Histograma de niveles de gris

#### Definición (Histograma de los niveles de gris)

- Eje de abscisas: posibles niveles de gris de la imagen
- · Eje de ordenadas: número de puntos que tienen un determinado nivel de gris (frecuencia absoluta)

 $\mathcal{A}$   $\mathcal{A}$   $\mathcal{B}$   $\mathcal{A}$   $\mathcal{B}$ 

### Imagen digital

Histograma de niveles de gris

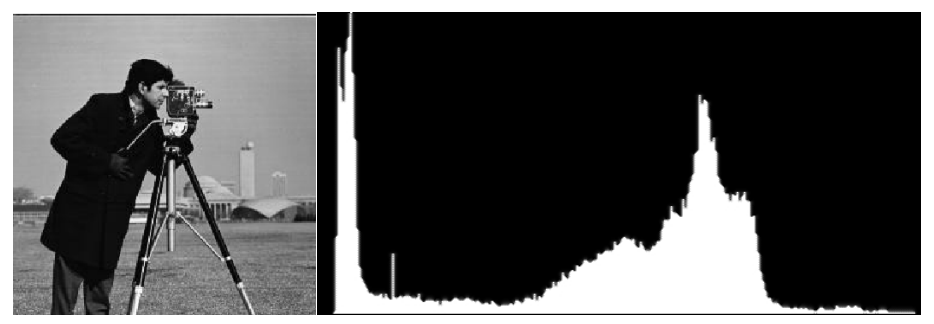

#### (a) Cameraman (b) Histograma Autor: Dr. S. E. Umbaugh

Universidad de Córdoba: Escuela Politécnica Superior

Máster de Sistemas Inteligentes

**K ロ ▶ K 御 ▶ K 唐** 

 $OQ$  $77/$ 97

Imagen digital

Histograma de niveles de gris

#### Nota (Histograma de los niveles de gris "normalizado")

Se suele normalizar el histograma entre 0 y 1 dividiendo la frecuencia absoluta de cada nivel de gris entre el número total de puntos de la imagen, con lo que se obtiene la frecuencia relativa.

- 4 何 ト 4 戸 ト 4 戸 ト

# [Imagen digital](#page-3-0)

[Histograma de niveles de gris](#page-74-0)

Definición (Histograma "normalizado" de niveles de gris)

$$
h(g)=\frac{n_g}{n}
$$

donde

- **G**: número máximo de niveles de gris (generalmente, 256).
- $\mathbf{g} \in [0, G 1]$ : nivel de gris (0: negro,  $G 1$ : blanco)
- I: imagen de  $n = M \times N$  puntos
- $f(x, y)$ : nivel de gris en el punto  $(x, y) \in I$ .
- $\bullet$  n<sub>g</sub>: número de puntos de la imagen que tienen un nivel de gris igual a g.

メロメ メ御き メミメ メミメー

重

### [Imagen digital](#page-3-0)

[Histograma de niveles de gris](#page-74-0)

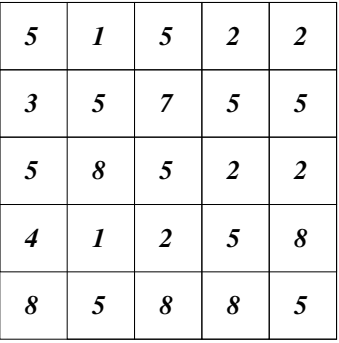

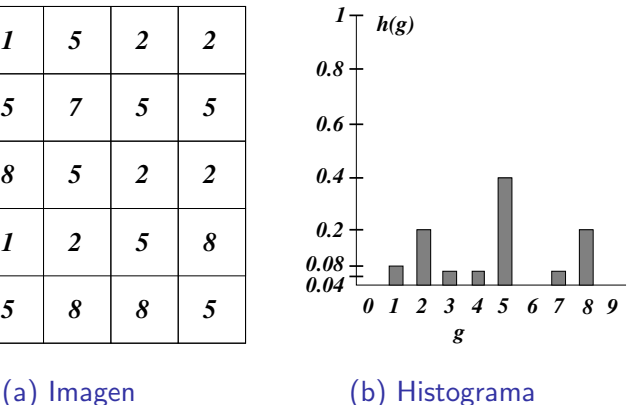

K ロ ⊁ K 倒 ≯ K ミ ⊁ K ミ ≯

重

### [Imagen digital](#page-3-0)

[Histograma de niveles de gris](#page-74-0)

#### Histograma: análisis

**·** Permite analizar la imagen utilizando la **distribución** de los niveles de gris.

#### **·** Distribución **acumulada** en valores cercanos al nivel gris

- 0: imagen oscura.
- $G 1$ : imagen con luminosidad
- **Contraste:** rango de valores del historigrama
	- Grande: imagen con un contraste alto
	- Pequeño: imagen con poco contraste
- Número de objetos: número de máximo locales (acumulaciones).

4 m x 4 m x 4 m

# Imagen digital

Histograma de niveles de gris

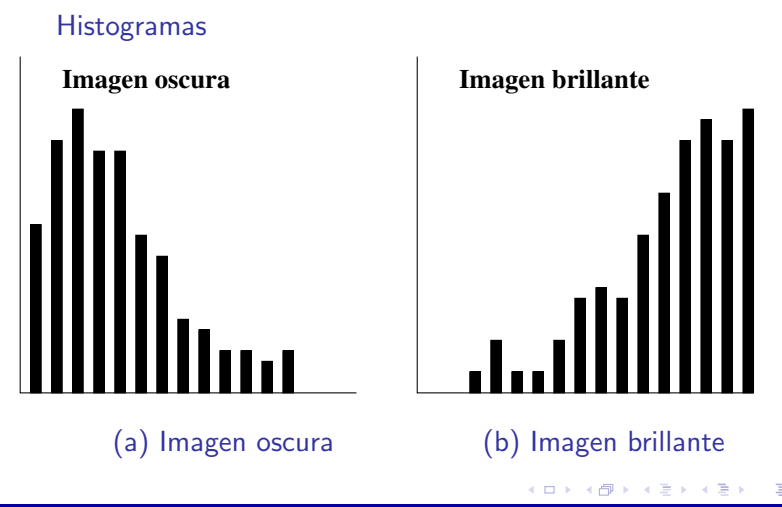

Universidad de Córdoba: Escuela Politécnica Superior

Máster de Sistemas Inteligentes

 $QQ$  $82 / 97$ 

# [Imagen digital](#page-3-0)

[Histograma de niveles de gris](#page-74-0)

#### **Histogramas**

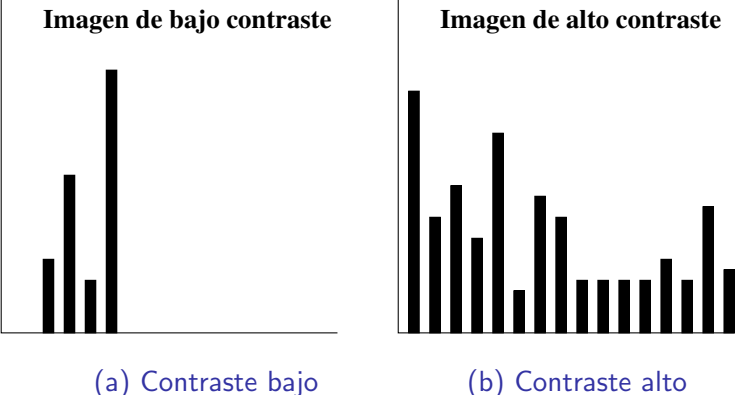

- 4 同 ト

[U](#page-0-0)niversidad de Córdoba: Escuela Politécnica Superior [M](#page-0-0)áster de Sistemas Inteligentes 83 / 97

つへへ

### Imagen digital

Histograma de niveles de gris

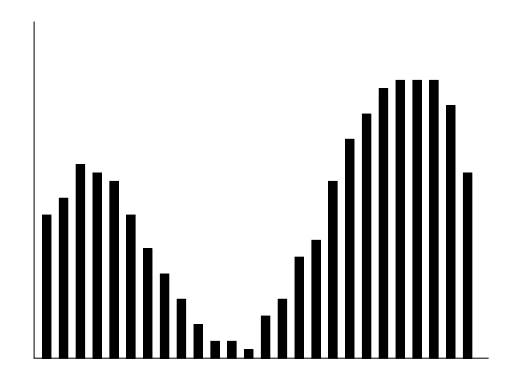

Histograma de una imagen con un objeto diferenciado del fondo

# [Imagen digital](#page-3-0)

[Operaciones sobre los puntos de la imagen](#page-84-0)

### [Imagen digital](#page-3-0)

- Introducción
- **•** Definición
- [Concepto de imagen digital monocroma](#page-35-0)
- **[Muestreo](#page-39-0)**
- $\bullet$  Cuantificación
- [Concepto de imagen digital multiespectral](#page-47-0)
- [Vecindad entre puntos de una imagen digital](#page-53-0)
- Convolución digital
- [Histograma de niveles de gris](#page-74-0)
- [Operaciones sobre los puntos de la imagen](#page-84-0)
- [Operaciones algebraicas](#page-90-0)

<span id="page-84-0"></span>マーティ ミュース ミュ

### [Imagen digital](#page-3-0)

[Operaciones sobre los puntos de la imagen](#page-84-0)

#### Definición (Operaciones sobre los puntos de la imagen)

- Operaciones puntuales: se modifica el nivel de gris de un punto teniendo en cuenta sólo su nivel de gris
- Operaciones locales: se modifica el nivel de gris de un punto teniendo en cuenta su nivel de gris y el de sus vecinos.

イロメ イタメ イラメ イラメ

## [Imagen digital](#page-3-0)

[Operaciones sobre los puntos de la imagen](#page-84-0)

### Ejemplo (Operación puntual)

Conversión de una imagen de entrada  $f(x, y)$  en otra  $g(x, y)$ :

$$
g(x,y)=F[f(x,y)]
$$

donde F es la función de transformación.

イロト イ母 トイラト イラト

# [Imagen digital](#page-3-0)

[Operaciones sobre los puntos de la imagen](#page-84-0)

#### Operaciones "lineales"

o Lineal:

$$
g(x,y) = F[f(x,y)] = af(x,y) + b
$$

donde

- $\bullet$   $f(x, y)$ : nivel de gris de los puntos de la imagen de entrada,
- $\bullet$   $g(x, y)$ : nivel de gris de salida
- · a: pendiente de la función lineal
- **b**: punto de corte con el eje de ordenadas de la función F

イロチ イタチ イミチョミシ

### [Imagen digital](#page-3-0)

[Operaciones sobre los puntos de la imagen](#page-84-0)

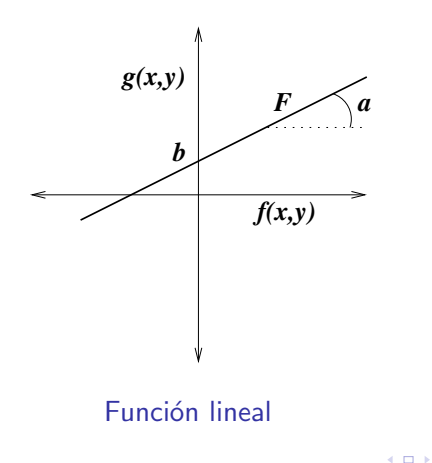

1 @ ▶

扂

メミメ メミメ

# [Imagen digital](#page-3-0)

[Operaciones sobre los puntos de la imagen](#page-84-0)

### Tipos de operaciones puntuales "lineales"

- Si  $a = 1$  y  $b = 0$  entonces  $g(x, y) = f(x, y)$  (identidad).
- Si  $a = 1$  y  $b \neq 0$ , el nivel de gris se aumenta en b unidades.
- $\bullet$  Si  $a > 1$ , se produce un incremento del contraste.
- $\bullet$  Si  $0 < a < 1$ , se reduce el contraste.
- $\bullet$  Si  $a < 0$ , los niveles oscuros se convierten en claros y viceversa.

 $\mathcal{A} \cap \mathcal{B} \rightarrow \mathcal{A} \cap \mathcal{B} \rightarrow \mathcal{B}$ 

# [Imagen digital](#page-3-0)

[Operaciones algebraicas](#page-90-0)

### [Imagen digital](#page-3-0)

- Introducción
- **•** Definición
- [Concepto de imagen digital monocroma](#page-35-0)
- **[Muestreo](#page-39-0)**
- $\bullet$  Cuantificación
- [Concepto de imagen digital multiespectral](#page-47-0)
- [Vecindad entre puntos de una imagen digital](#page-53-0)
- Convolución digital
- [Histograma de niveles de gris](#page-74-0)
- [Operaciones sobre los puntos de la imagen](#page-84-0)
- [Operaciones algebraicas](#page-90-0)

<span id="page-90-0"></span>マーター マーティング

[Imagen digital](#page-3-0)

[Operaciones algebraicas](#page-90-0)

### Definición (Operaciones algebraicas sobre imágenes)

- Suma:  $h(x, y) = f(x, y) + g(x, y)$
- Resta:  $h(x, y) = f(x, y) g(x, y)$
- Multiplicación punto a punto:  $h(x, y) = f(x, y)g(x, y)$
- División punto a punto:  $h(x, y) = \frac{f(x, y)}{g(x, y)}$

→ イ団 メ ペ ヨ メ ィ ヨ メ ニ ヨ

### [Imagen digital](#page-3-0)

[Operaciones algebraicas](#page-90-0)

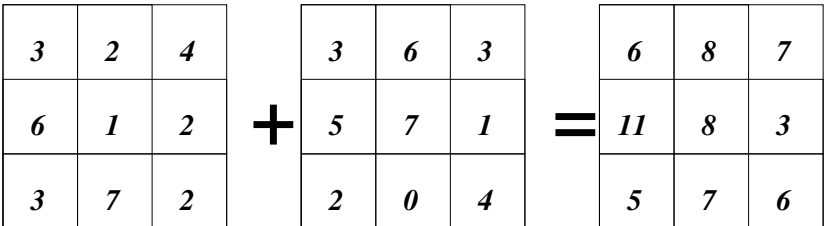

#### Función algebraica: suma

[U](#page-0-0)niversidad de Córdoba: Escuela Politécnica Superior [M](#page-0-0)áster de Sistemas Inteligentes 63 / 97 / 97

K ロ ⊁ K 倒 ≯ K ミ ⊁ K ミ ≯

 $2Q$ 

扂

### Imagen digital

Operaciones algebraicas

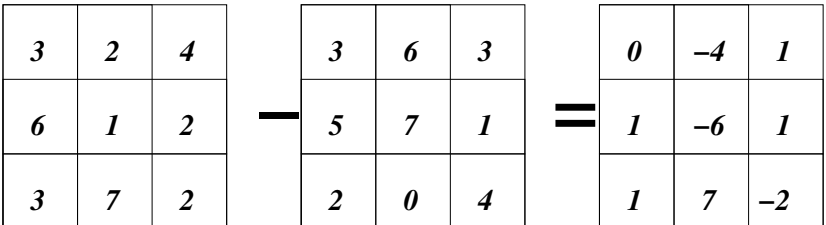

#### Función algebraica: resta

Universidad de Córdoba: Escuela Politécnica Superior

Máster de Sistemas Inteligentes

K ロ ⊁ K 倒 ≯ K ミ ⊁ K ミ ≯

 $QQ$  $94 / 97$ 

扂

### Imagen digital

Operaciones algebraicas

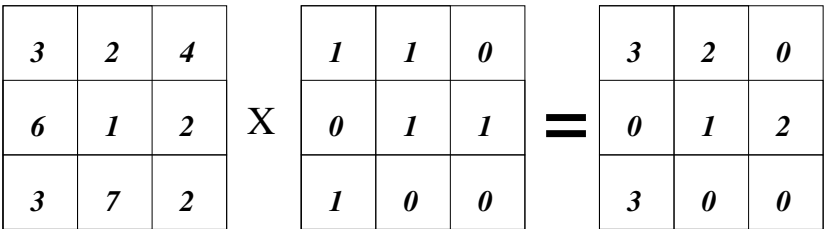

Función algebraica: multiplicación "punto a punto"

Universidad de Córdoba: Escuela Politécnica Superior

Máster de Sistemas Inteligentes

K ロ ⊁ K 倒 ≯ K ミ ⊁ K ミ ≯

重

### Imagen digital

Operaciones algebraicas

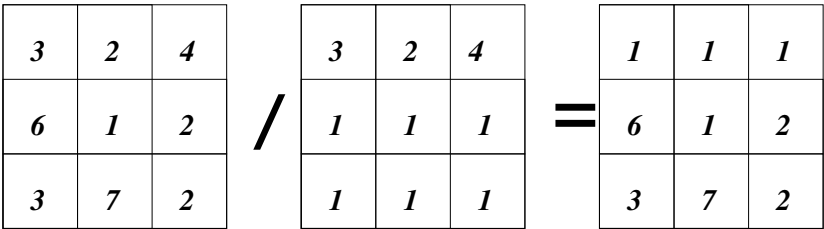

Función algebraica: división "punto a punto"

Universidad de Córdoba: Escuela Politécnica Superior

Máster de Sistemas Inteligentes

K ロ ⊁ K 倒 ≯ K ミ ⊁ K ミ ≯

重

### Tema 1.- Introducción a la Visión Artificial Visión Artificial Avanzada

#### Prof. Dr. Nicolás Luis Fernández García

Departamento de Informática y Análisis Numérico Escuela Politécnica Superior de Córdoba Universidad de Córdoba

 $4.71 \times 4.77 \times 4.75$